# **CALL**

**[CALL](#page-0-0)** [**[INTERFACE4](#page-11-0)**] *[operand1](#page-1-0)* [**USING**] [*[operand2](#page-1-0)*] ... 128

This chapter covers the following topics:

- [Function](#page-0-0)
- [Syntax Description](#page-0-1)
- [Return Code](#page-1-1)
- [Register Usage](#page-2-0)
- [Storage Alignment](#page-3-0)
- [Adabas Calls](#page-3-1)
- [Direct/Dynamic Loading](#page-3-2)
- [Linkage Conventions](#page-4-0)
- [Calling a PL/I Program](#page-6-0)
- [Calling a C Program](#page-8-0)
- **[INTERFACE4](#page-11-0)**

For an explanation of the symbols used in the syntax diagram, see *Syntax Symbols*.

Related Statements: CALL FILE | CALL LOOP | CALLNAT | DEFINE SUBROUTINE | ESCAPE | FETCH | PERFORM

Belongs to Function Group: *Invoking Programs and Routines*

# <span id="page-0-0"></span>**Function**

The CALL statement is used to call an external program written in another standard programming language from a Natural program and then return to the next statement after the CALL statement.

The called program may be written in any programming language which supports a standard CALL interface. Multiple CALL statements to one or more external programs may be specified.

<span id="page-0-1"></span>A CALL statement may be issued within a program to be executed under control of a TP monitor, provided that the TP monitor supports a CALL interface.

# <span id="page-1-0"></span>**Syntax Description**

Operand Definition Table:

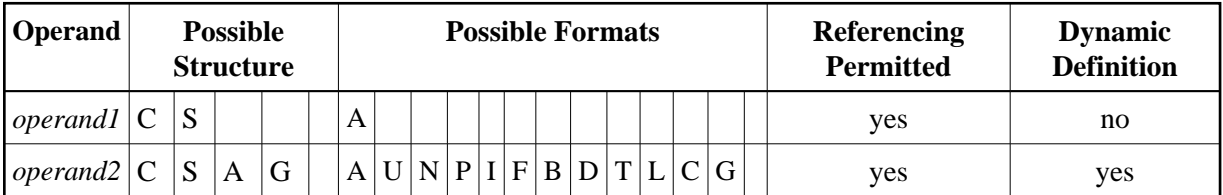

Syntax Element Description:

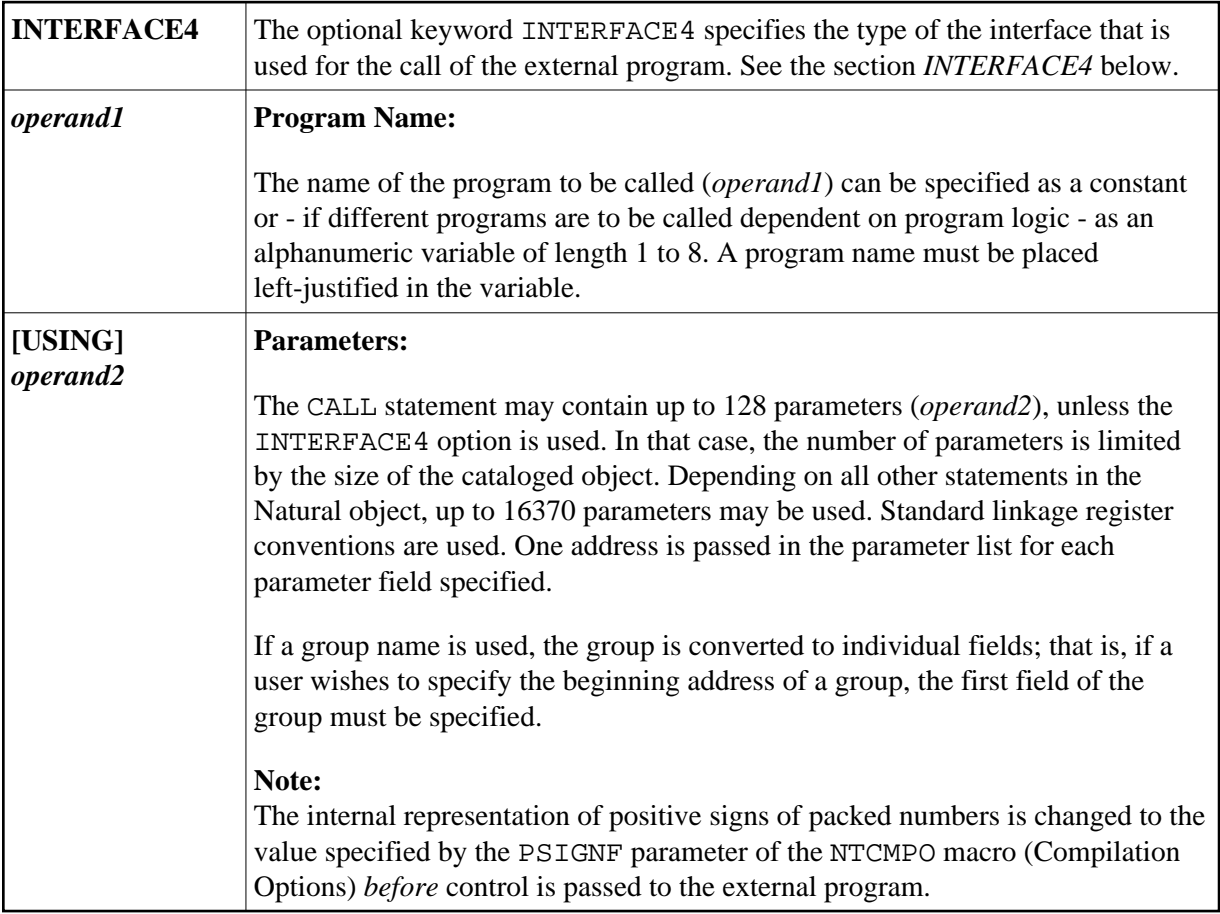

# <span id="page-1-1"></span>**Return Code**

The condition code of any called program (content of Register 15 upon return to Natural) may be obtained by using the Natural system function RET (Return Code Function).

### **Example:**

```
... 
RESET #RETURN(B4) 
CALL 'PROG1'
```

```
IF RET ('PROG1') > #RETURN 
  WRITE 'ERROR OCCURRED IN PROGRAM1' 
END-IF 
...
```
# <span id="page-2-0"></span>**Register Usage**

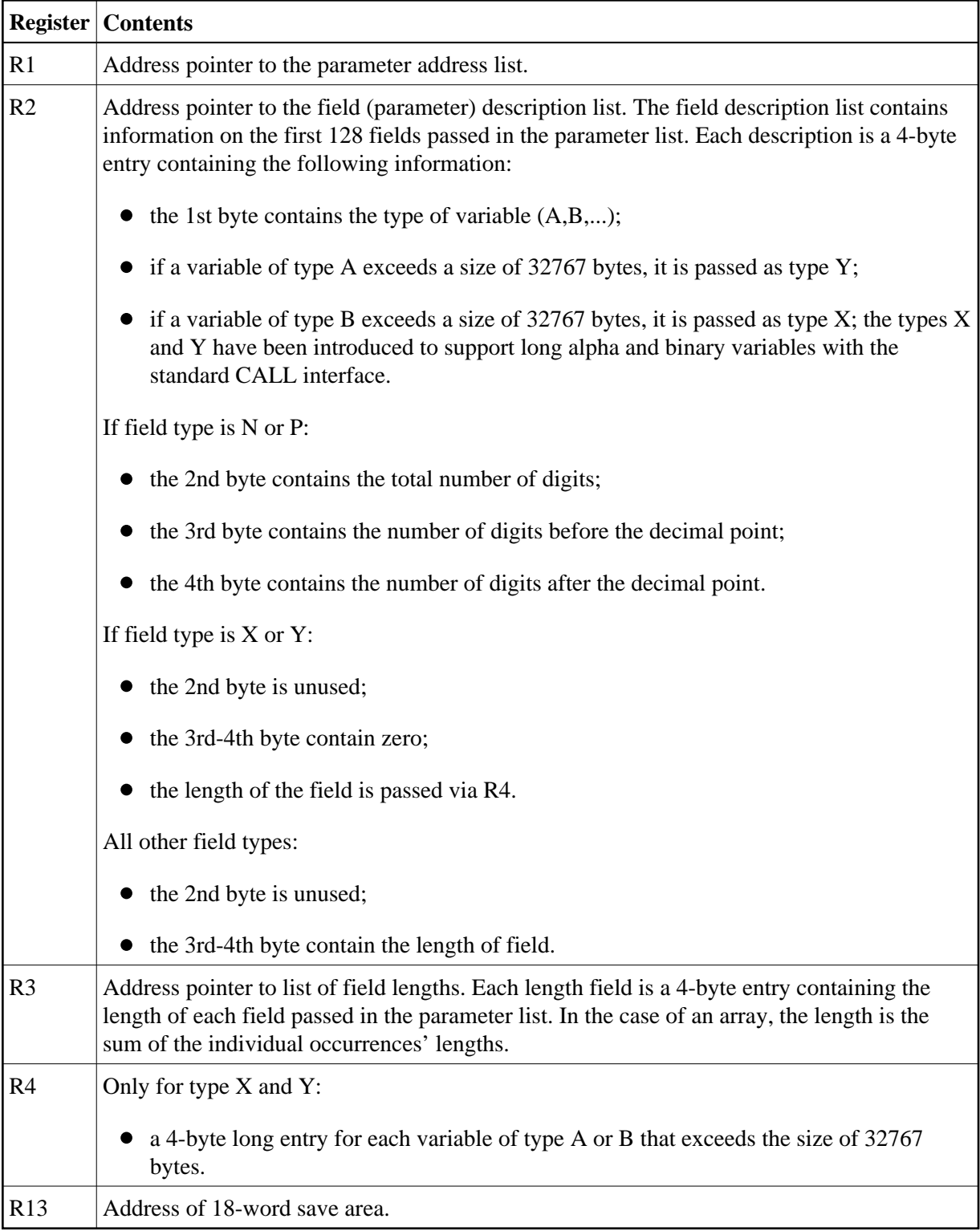

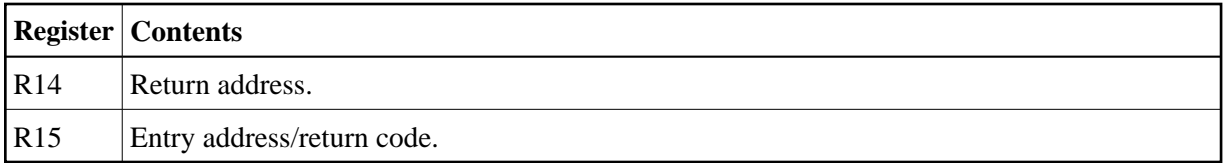

# <span id="page-3-0"></span>**Storage Alignment**

See the section *Storage Alignment* in the *Programming Guide*.

# <span id="page-3-1"></span>**Adabas Calls**

A called program may contain a call to Adabas. The called program must not issue an Adabas open or close command. Adabas will open all database files referenced.

If Adabas exclusive (EXU) update mode is to be used, the Natural profile parameter OPRB (Database Open/Close Processing) must be used in order to open all referenced files. Before you attempt to use EXU update mode, you should consult your Natural administrator.

If a called program issues Adabas commands that begin or end a transaction, Natural will not be able to recognize the change of the transaction status.

Calls to Adabas must comply with the calling conventions for the Adabas application programming interface (API) for the respective TP monitor or operating system. This applies also if Natural is acting as a server, e.g. under z/OS or SMARTS.

# <span id="page-3-2"></span>**Direct/Dynamic Loading**

The called program may either be directly linked to the Natural nucleus (that is, the program is specified with the profile parameter CSTATIC (Programs Statically Linked to Natural) in the Natural parameter module in the *Operations* documentation, or it may be loaded dynamically the first time it is called.

If it is to be loaded dynamically, the load module library containing the called program must be concatenated to the Natural load library in the Natural execution JCL or in the appropriate TP-monitor program library. Ask your Natural administrator for additional information.

### **Example:**

The example below shows a Natural program which calls the COBOL program TABSUB for the purpose of converting a country code into the corresponding country name. Two parameter fields are passed by the Natural program to TABSUB:

- the first parameter is the country code, as read from the database;
- the second parameter is used to return the corresponding country name.

Calling Natural Program:

```
** Example 'CALEX1': CALL PROGRAM 'TABSUB' 
************************************************************************
DEFINE DATA LOCAL 
1 EMPLOY-VIEW VIEW OF EMPLOYEES
```

```
 2 NAME 
   2 BIRTH 
   2 COUNTRY 
* 
1 #COUNTRY (A3) 
1 #COUNTRY-NAME (A15) 
1 #FIND-FROM (D) 
1 #FIND-TO (D) 
END-DEFINE 
* 
MOVE EDITED '19550701' TO #FIND-FROM (EM=YYYYMMDD) 
MOVE EDITED '19550731' TO #FIND-TO (EM=YYYYMMDD) 
* 
FIND EMPLOY-VIEW WITH BIRTH = #FIND-FROM THRU #FIND-TO 
   MOVE COUNTRY TO #COUNTRY 
   /* 
   CALL 'TABSUB' #COUNTRY #COUNTRY-NAME 
   /* 
   DISPLAY NAME BIRTH (EM=YYYY-MM-DD) #COUNTRY-NAME
END-FIND 
END
```
Called COBOL program TABSUB:

```
IDENTIFICATION DIVISION. 
PROGRAM-ID. TABSUB. 
REMARKS. THIS PROGRAM PROVIDES THE COUNTRY NAME 
        FOR A GIVEN COUNTRY CODE. 
ENVIRONMENT DIVISION. 
DATA DIVISION. 
WORKING-STORAGE SECTION. 
LINKAGE SECTION. 
01 COUNTRY-CODE PIC X(3). 
01 COUNTRY-NAME PIC X(15). 
PROCEDURE DIVISION USING COUNTRY-CODE COUNTRY-NAME. 
P-CONVERT. 
    MOVE SPACES TO COUNTRY-NAME. 
    IF COUNTRY-CODE = 'BLG' MOVE 'BELGIUM' TO COUNTRY-NAME. 
    IF COUNTRY-CODE = 'DEN' MOVE 'DENMARK' TO COUNTRY-NAME. 
    IF COUNTRY-CODE = 'FRA' MOVE 'FRANCE' TO COUNTRY-NAME. 
    IF COUNTRY-CODE = 'GER' MOVE 'GERMANY' TO COUNTRY-NAME. 
    IF COUNTRY-CODE = 'HOL' MOVE 'HOLLAND' TO COUNTRY-NAME. 
    IF COUNTRY-CODE = 'ITA' MOVE 'ITALY' TO COUNTRY-NAME. 
    IF COUNTRY-CODE = 'SPA' MOVE 'SPAIN' TO COUNTRY-NAME. 
    IF COUNTRY-CODE = 'UK' MOVE 'UNITED KINGDOM' TO COUNTRY-NAME. 
P-RETURN. 
GOBACK.
```
# <span id="page-4-0"></span>**Linkage Conventions**

Standard linkage register notation is used in batch mode. Each TP monitor has its own conventions. These conventions must be followed; otherwise, unpredictable results could occur.

The following sections describe conventions that apply for the supported TP monitors.

• [CALL Using Com-plete](#page-5-0)

• [CALL Using CICS](#page-5-1)

## <span id="page-5-0"></span>**CALL Using Com-plete**

The called program must reside in the Com-plete online load library. This allows Com-plete to load the program dynamically. The Com-plete utility ULIB may be used to catalog the program.

# <span id="page-5-1"></span>**CALL Using CICS**

The called program must reside in either a load module library concatenated to the CICS library or the DFHRPL library. The program must also have a PPT entry in the operating PPT so that CICS can locate the program and load it.

The linkage convention passes the parameter list address followed by the field description list address in the first fullwords of the TWA and the COMMAREA.

The parameter FLDLEN in the NCIPARM parameter module controls if the field length list is also passed (by default, it is not passed). The COMMAREA length (0, 8, 12 or 16) reflects the number of list addresses passed (0, 2, 3 or 4). The last list address is indicated by the high-order bit being set. The user must ensure addressability to the TWA or to the COMMAREA respectively. This is only required if the user program has not been defined to Natural as a static or directly linked program, in which case the pointer to the parameter list is passed via Register 1, the pointer to the description list via Register 2, the pointer to the field length list via Register 3, and the pointer to the large field length list is passed in Register 4.

The parameters FLDLEN and COMACAL in the NCIPARM parameter module control the contents of the COMMAREA.

If you wish the parameter values themselves, rather than the address of their address list, to be passed in the COMMAREA, issue the Natural (call options) terminal command %P=C before the call.

Normally, when a Natural programs calls a non-Natural program and the called program issues a conversational terminal I/O, the Natural thread is blocked until the user has entered data. To prevent the Natural thread from being blocked, the terminal command %P=V can be used

Normally, when a Natural program calls a non-Natural program under CICS, the call is accomplished by an EXEC CICS LINK request. If standard linkage is to be used for the call instead, issue the terminal command %P=S. (In this case, the called program must adhere to standard linkage conventions with standard register usage).

In 31-bit-mode environments the following applies: if a program linked with AMODE=24 is called and the threads are above 16 MB, a "call by value" will be done automatically, that is, the specified parameters which are to be passed to the called program will be copied below the 16 MB memory line.

## **Return Codes under CICS**

CICS itself does not support return codes for a call with CICS conventions (EXEC CICS LINK), with the exception of calling  $C/C++$  programs where values passed by the exit() function or the return() statement are saved in the EIBRESP2 field. However, the Natural CICS Interface supports return codes for the CALL statement: When control is returned from the called program, Natural first checks the EIBRESP2 field for a non-zero return code. Then Natural checks whether the first fullword of the COMMAREA has changed. If it has, its new content will be taken as the return code. If it has not

changed, the first fullword of the TWA will be checked and its new content taken as the return code. If neither of the two fullwords has changed, the return code will be 0.

#### **Note:**

When parameter values are passed in the COMMAREA ( $\S$ P=C), only EIBRESP2 field is checked for a return code; that is, for non- $C/C++$  programs the return code is always 0.

### **Example Using CICS:**

```
IDENTIFICATION DIVISION. 
PROGRAM-ID. TABSUB. 
REMARKS. THIS PROGRAM PERFORMS A TABLE LOOK-UP AND 
         RETURNS A TEXT MESSAGE. 
ENVIRONMENT DIVISION. 
DATA DIVISION. 
WORKING-STORAGE SECTION. 
01 MSG-TABLE. 
03 FILLER PIC X(15) VALUE 'MESSAGE1 '.
03 FILLER PIC X(15) VALUE 'MESSAGE2 '.
03 FILLER PIC X(15) VALUE 'MESSAGE3 '.
03 FILLER PIC X(15) VALUE 'MESSAGE4 '.
03 FILLER PIC X(15) VALUE 'MESSAGE5 '.
03 FILLER PIC X(15) VALUE 'MESSAGE6 '.
03 FILLER PIC X(15) VALUE 'MESSAGE7 '.
01 TAB REDEFINES MSG-TABLE. 
  03 MESSAGE OCCURS 7 TIMES PIC X(15).
LINKAGE SECTION. 
01 TWA-DATA. 
   03 PARM-POINTER USAGE IS POINTER. 
01 PARM-LIST. 
   03 DATA-LOC-IN USAGE IS POINTER. 
   03 DATA-LOC-OUT USAGE IS POINTER. 
01 INPUT-DATA. 
  03 INPUT-NUMBER PIC 99.
01 OUTPUT-DATA. 
  03 OUTPUT-MESSAGE PIC X(15).
PROCEDURE DIVISION. 
100-TNTT.
    EXEC CICS ADDRESS TWA(ADDRESS OF TWA-DATA) END-EXEC. 
   SET ADDRESS OF PARM-LIST TO PARM-POINTER.
    SET ADDRESS OF INPUT-DATA TO DATA-LOCIN. 
    SET ADDRESS OF OUTPUT-DATA TO DATA-LOC-OUT. 
200-PROCESS. 
    MOVE MESSAGE (INPUT-NUMBER) TO OUTPUT-MESSAGE. 
300-RETURN. 
    EXEC CICS RETURN END-EXEC. 
400-DUMMY. 
    GO-BACK.
```
# <span id="page-6-0"></span>**Calling a PL/I Program**

A called program written in PL/I requires the following additional procedure:

• Since the parameter list is a standard list and is not an argument list being passed from another PL/I program, the addresses passed do not point at a LOCATOR DESCRIPTOR. This problem may be resolved by defining the parameter fields as arithmetic variables. This causes PL/I to treat the parameter list as addresses of data instead of addresses of LOCATOR DESCRIPTOR control blocks. The technique suggested for defining the parameter fields is illustrated in the following example:

```
PLIPROG: PROC(INPUT_PARM_1, INPUT_PARM_2) OPTIONS(MAIN); 
      DECLARE (INPUT_PARM_1, INPUT_PARM_2) FIXED; 
      PTR_PARM_1 = ADDR(INPUT_PARM_1); 
     PTR_PARM_2 = ADDR(INPUT} PARM_2);
      DECLARE FIRST_PARM PIC '99' BASED (PTR_PARM_1); 
      DECLARE SECOND_PARM CHAR(12) BASED (PTR_PARM_2);
```
Each parameter in the input list should be treated as a unique element. The number of input parameters should exactly match the number being passed from the Natural program. The input parameters and their attributes must match the Natural definitions or unpredictable results may occur. For additional information on passing parameters in PL/I, see the relevant IBM PL/I documentation.

The following topics are covered below:

- [Example of Calling a PL/I Program](#page-7-0)
- [Example of Calling a PL/I Program which is Operating under CICS](#page-8-1)

## <span id="page-7-0"></span>**Example of Calling a PL/I Program**

```
** Example 'CALEX2': CALL PROGRAM 'NATPLI' 
************************************************************************
DEFINE DATA LOCAL 
1 EMPLOY-VIEW VIEW OF EMPLOYEES 
   2 NAME 
   2 AREA-CODE 
  2 REDEFINE AREA-CODE 
     3 #AC (N1) 
* 
1 #INPUT-NUMBER (N2) 
1 #OUTPUT-COMMENT (A15) 
END-DEFINE 
* 
READ EMPLOY-VIEW IN LOGICAL SEQUENCE BY NAME 
                  STARTING FROM 'WAGNER' 
  MOVE ' ' TO #OUTPUT-COMMENT 
  MOVE #AC TO #INPUT-NUMBER 
   /* 
   CALL 'NATPLI' #INPUT-NUMBER #OUTPUT-COMMENT
   /* 
END-READ
* 
END
```
#### Called PL/I program NATPLI:

```
NATPLI: PROC(PARM_COUNT, PARM_COMMENT) OPTIONS(MAIN);
\frac{1}{\sqrt{2}} * \frac{1}{\sqrt{2}} * \frac{1}{\sqrt{2}} * \frac{1}{\sqrt{2}} * \frac{1}{\sqrt{2}} * \frac{1}{\sqrt{2}}\hspace{0.1cm} /* THIS PROGRAM ACCEPTS AN INPUT NUMBER \hspace{0.1cm} */
    \prime\,^{\star} AND TRANSLATES IT TO AN OUTPUT CHARACTER \quad */
     /* STRING FOR PLACEMENT ON THE FINAL */ 
    \prime* NATURAL REPORT */
\frac{1}{\sqrt{2}} * \frac{1}{\sqrt{2}} * \frac{1}{\sqrt{2}} * \frac{1}{\sqrt{2}} * \frac{1}{\sqrt{2}} * \frac{1}{\sqrt{2}}/\star */
    DECLARE PARM_COUNT, PARM_COMMENT FIXED; 
    DECLARE ADDR BUILTIN; 
   COUNT PTR = ADDR(PARM COUNT);
    COMMENT_PTR = ADDR(PARM_COMMENT);
```

```
 DECLARE INPUT_NUMBER PIC '99' BASED (COUNT_PTR); 
   DECLARE OUTPUT_COMMENT CHAR(15) BASED (COMMENT_PTR);
   DECLARE COMMENT_TABLE(9) CHAR(15) STATIC INITIAL 
      ('COMMENT1 ',<br>'COMMENT2 ',
        'COMMENT2 ', 
        'COMMENT3 ', 
       ' COMMENT4
       ' COMMENT5
       ' COMMENT6
        'COMMENT7 ', 
       ' COMMENT8
        'COMMENT9 '); 
     OUTPUT_COMMENT = COMMENT_TABLE(INPUT_NUMBER); 
     RETURN; 
END NATPLI;
```
## <span id="page-8-1"></span>**Example of Calling a PL/I Program which is Operating under CICS**

```
** Example 'CALEX3': CALL PROGRAM 'CICSP' 
************************************************************************
DEFINE DATA LOCAL 
1 #MESSAGE (A10) INIT <' '> 
END-DEFINE 
* 
CALL 'CICSP' #MESSAGE
DISPLAY #MESSAGE 
* 
END
Called PL/I program CICSP:
```

```
CICSP: PROCEDURE OPTIONS (MAIN REENTRANT); 
      DCL 1 TWA_ADDRESS BASED(TWA_POINTER);<br>2 LIST_ADDRESS POINTER;
                 LIST_ADDRESS POINTER;
DCL 1 PTR_TO_LIST BASED(LIST_ADDRESS);
2 PARM_01 POINTER;
       DCL MESSAGE CHAR(10) BASED(PARM_01); 
       EXEC CICS ADDRESS TWA(TWA_POINTER); 
       MESSAGE='SUCCESS'; EXEC CICS RETURN; END CICSP;
```
# <span id="page-8-0"></span>**Calling a C Program**

Before using a C program, you need to compile and link it.

- Use for instance IBM's C compiler to build the executable module. Since IBM's C compiler produces LE code, the sample is only executable in an LE environment. To execute LE programs, the Natural front-end needs to be installed LE enabled.
- If you intend to use any other C compiler, such as Dignus or SASC, you need to build a module which is callable from a non-C environment. Refer to the appropriate compiler documentation for further information.
- The include file NATUSER needs to be included in the C program.

C programs written for INTERFACE4 can be used on Mainframe systems as well as on UNIX, OpenVMS or Windows systems. Whereas C programs, written for the standard Call Interface, are platform-dependent.

If it is intended to call the C Program via CALL INTERFACE4 or if a Natural subprogram is called from the C Program, NATXCAL4 needs to be linked to the executable module. Use one of the INTERFACE4 Call Back Functions to retrieve the parameter description and parameter values. The Call Back Functions are described below.

Use function ncxr\_if4\_callnat, to execute a Natural subprogram from the C program.

Prototype:

int ncxr\_if4\_callnat ( char \*natpgm, int parmnum, struct parameter\_description \*descr );

Parameter description:

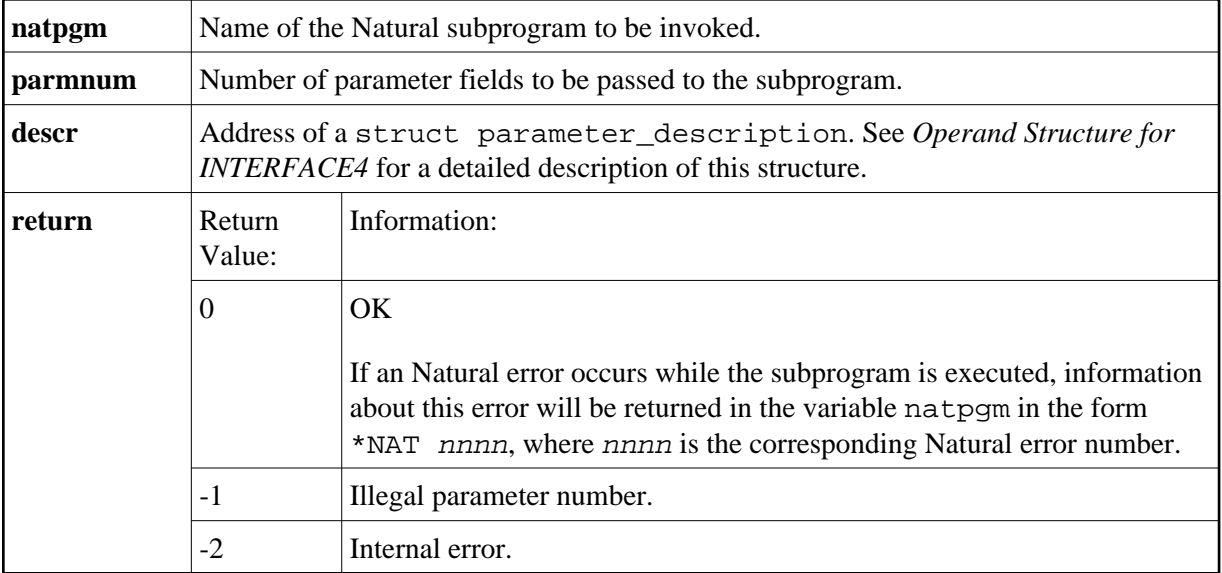

The following topics are covered below:

- [Example of Calling a C Program via Standard CALL](#page-9-0)
- [Example of Calling a C Program via CALL INTERFACE4](#page-10-0)

## <span id="page-9-0"></span>**Example of Calling a C Program via Standard CALL**

```
** Example 'CALEX4': CALL PROGRAM 'ADD' 
************************************************************************
DEFINE DATA LOCAL 
1 #OP1 (I4) 
1 #OP2 (I4) 
1 #SUM (I4) 
END-DEFINE 
* 
CALL 'ADD' #OP1 #OP2 #SUM
DISPLAY #SUM 
* 
END
```
Called C program ADD:

```
/* 
** Example C Program ADD.c
*/ 
NATFCT ADD (int *op1, int *op2, int *sum) 
{ 
*sum = *op1 + *op2; /* add opperands */
return 0; \frac{1}{2} /* return successfully */
} /* ADD */
```
## <span id="page-10-0"></span>**Example of Calling a C Program via CALL INTERFACE4**

```
** Example 'CALEX5': CALL PROGRAM 'ADD4' 
************************************************************************
DEFINE DATA LOCAL 
1 #OP1 (I4) 
1 #OP2 (I4) 
1 #SUM (I4) 
END-DEFINE 
* 
CALL INTERFACE4 'ADD4' #OP1 #OP2 #SUM
DISPLAY #SUM 
* 
END
```
Called C program ADD4:

```
NATFCT ADD4 NATARGDEF(numparm, parmhandle, parmdec) 
{ 
NATTYP_I4 op1, op2, sum; \frac{1}{2} /* local integers */
int i; \frac{1}{2} /* loop counter */
struct parameter_description desc; 
int rc; \frac{1}{2} /* return code access functions */
/* 
** test number of arguments 
*/ 
if (numparm != 3) return 1; 
/* 
** test types of arguments 
*/ 
for (i = 0; i < (int) numparm; i++){ 
       rc = ncxr_get_parm_info( i, parmhandle, &desc ); 
       if ( rc ) return rc; 
      if ( desc.format != 'I' || desc.length != sizeof(NATTYP_I4) || desc.dimensions != 0 )
       {
              return 2; /* invalid parameter */ 
       } 
} 
/* 
** get arguments 
*/ 
rc = ncxr_get_parm( 0, parmhandle, sizeof op1, (void *)&op1 ); 
if ( rc ) return rc; 
rc = ncxr_get_parm( 1, parmhandle, sizeof op2, (void *)&op2 ); 
if ( rc ) return rc; 
/*
```

```
** perform the addition 
*/ 
sum = opt + op2i/* 
** move the result back to operand 3 
*/ 
rc = ncxr_put_parm( 2, parmhandle, sizeof sum, (void *)&sum ); 
if ( rc ) return rc; 
/* 
** all ok, return success to the caller 
*/ 
return 0; 
} /* ADD4 */
```
# <span id="page-11-0"></span>**INTERFACE4**

The keyword INTERFACE4 specifies the type of the interface that is used for the call of the external program. This keyword is optional. If this keyword is specified, the interface, which is defined as Interface4, is used for the call of the external program.

The following table lists the differences between the CALL statement used with INTERFACE4 and the one used without INTERFACE4:

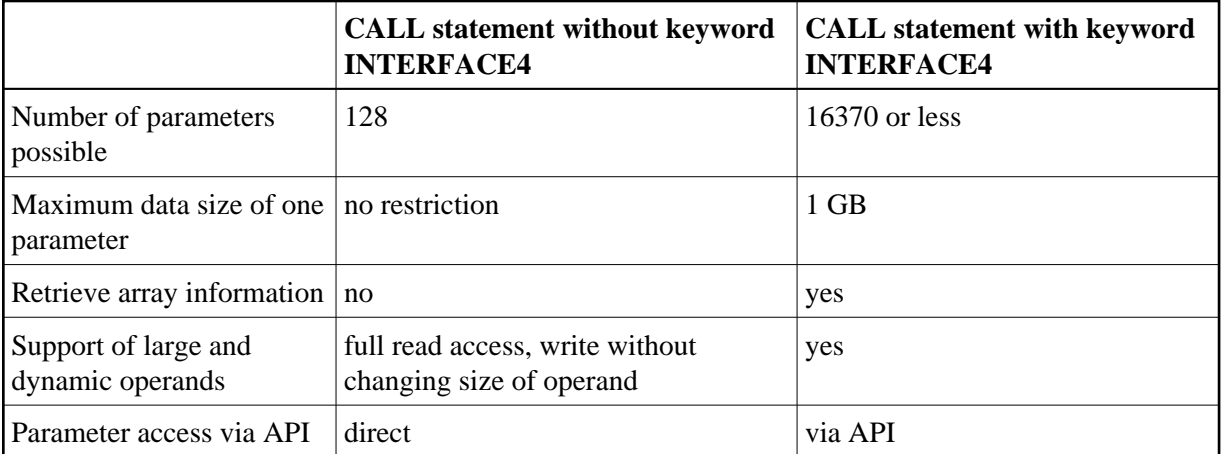

The maximum number of parameters is limited by the maximum size of the generated program (GP) and by the maximum size of a statement. 16370 parameters are possible if the program contains only the CALL statement. The maximum number is lower if other statements are used.

The following topics are covered below:

- [INTERFACE4 External 3GL Program Interface](#page-12-1)
- [Operand Structure for INTERFACE4](#page-12-0)
- [INTERFACE4 Parameter Access](#page-14-0)
- [Exported Functions](#page-14-1)

## <span id="page-12-1"></span>**INTERFACE4 - External 3GL Program Interface**

The interface of the external 3GL program is defined as follows, when INTERFACE4 is specified with the Natural CALL statement:

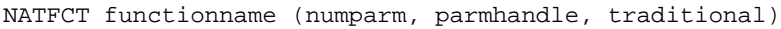

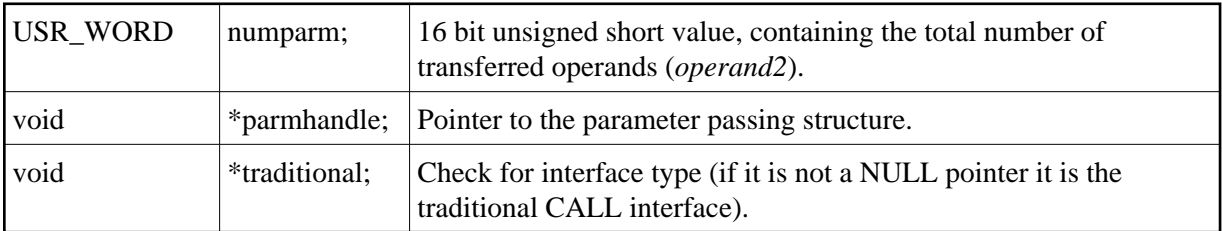

## <span id="page-12-0"></span>**Operand Structure for INTERFACE4**

The operand structure of INTERFACE4 is named "parameter\_description" and is defined as follows. The structure is delivered with the header file *natuser.h*.

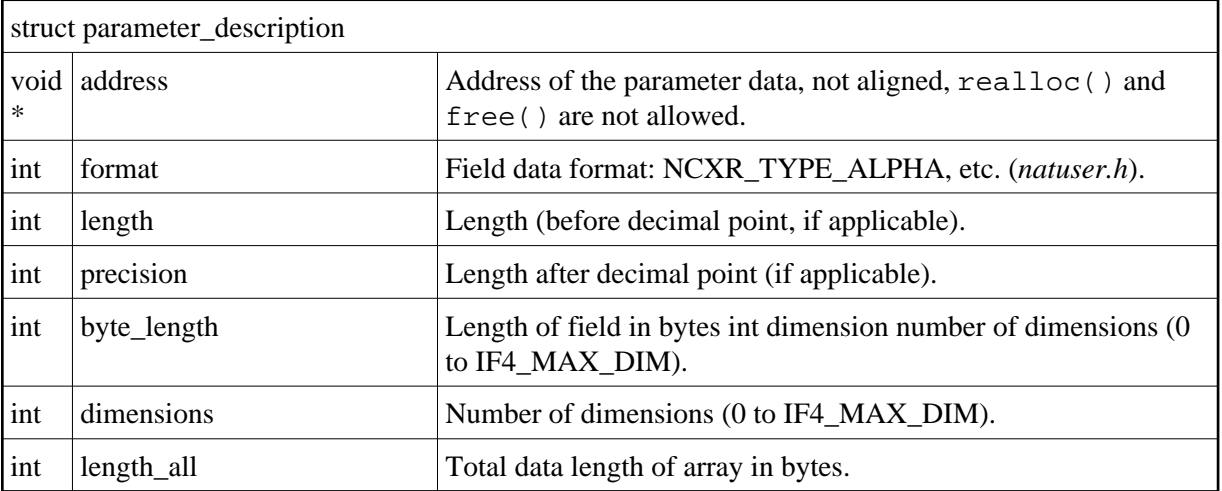

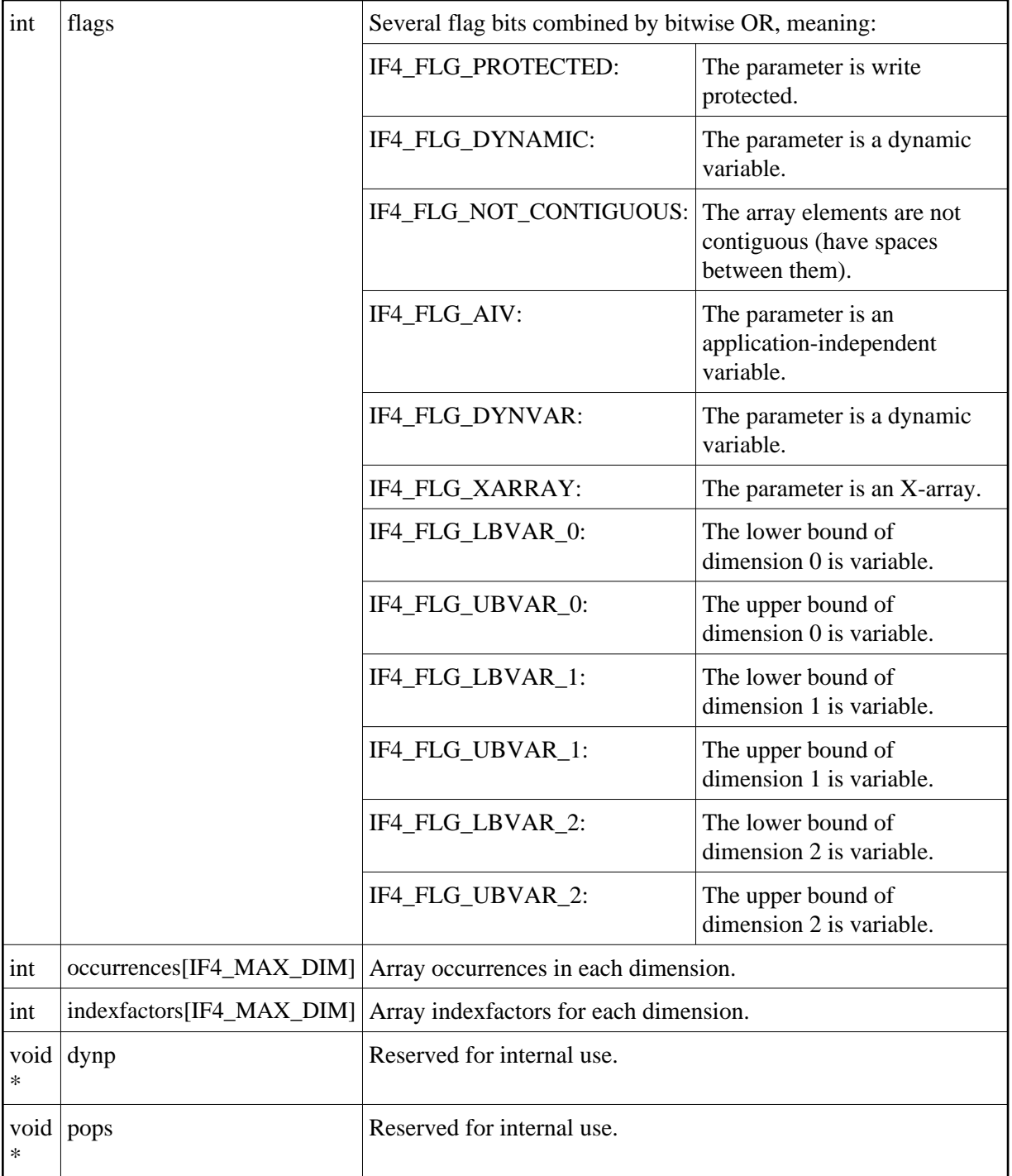

The address element is null for arrays of dynamic variables and for x-arrays. In these cases, the array data cannot be accessed as a whole, but must be accessed through the parameter access functions described below.

For arrays with fixed bounds of variables with fixed length, the array contents can be accessed directly using the address element. In these cases the address of an array element (i,j,k) is computed as follows (especially if the array elements are not contiguous):

elementaddress = address + i \* indexfactors[0] + j \* indexfactors[1] + k \* indexfactors[2]

If the array has less than 3 dimensions, leave out the last terms.

## <span id="page-14-0"></span>**INTERFACE4 - Parameter Access**

A set of functions is available to be used for the access of the parameters. The process flow is as follows:

- The 3GL program is called via the CALL statement with the INTERFACE4 option, and the parameters are passed to the 3GL program as described above.
- The 3GL program can now use the exported functions of Natural, to retrieve either the parameter data itself, or information about the parameter, like format, length, array information, etc.
- The [exported functions](#page-14-1) can also be used to pass back parameter data.

There are also functions to create and initialize a new parameter set in order to call arbitrary subprograms from a 3GL program. With this technique a parameter access is guaranteed to avoid memory overwrites done by the 3GL program. (Natural's data is safe: memory overwrites within the 3GL program's data are still possible).

## <span id="page-14-1"></span>**Exported Functions**

The following topics are covered below:

- **[Get Parameter Information](#page-14-2)**
- **[Get Parameter Data](#page-15-0)**
- [Write Back Operand Data](#page-16-0)
- [Create, Initialize and Delete a Parameter Set](#page-17-0)
- [Create Parameter Set](#page-18-0)
- [Delete Parameter Set](#page-18-1)
- [Initialize a Scalar of a Static Data Type](#page-19-0)
- [Initialize an Array of a Static Data Type](#page-19-1)
- [Initialize a Scalar of a Dynamic Data Type](#page-20-0)
- [Initialize an Array of a Dynamic Data Type](#page-21-0)
- [Resize an X-array Parameter](#page-22-0)

### <span id="page-14-2"></span>**Get Parameter Information**

This function is used by the 3GL program to receive all necessary information from any parameter. This information is returned in the struct parameter\_description, which is documented [above.](#page-12-0)

### Prototype:

int ncxr\_get\_parm\_info ( int parmnum, void \*parmhandle, struct parameter\_description \*descr );

#### Parameter Description:

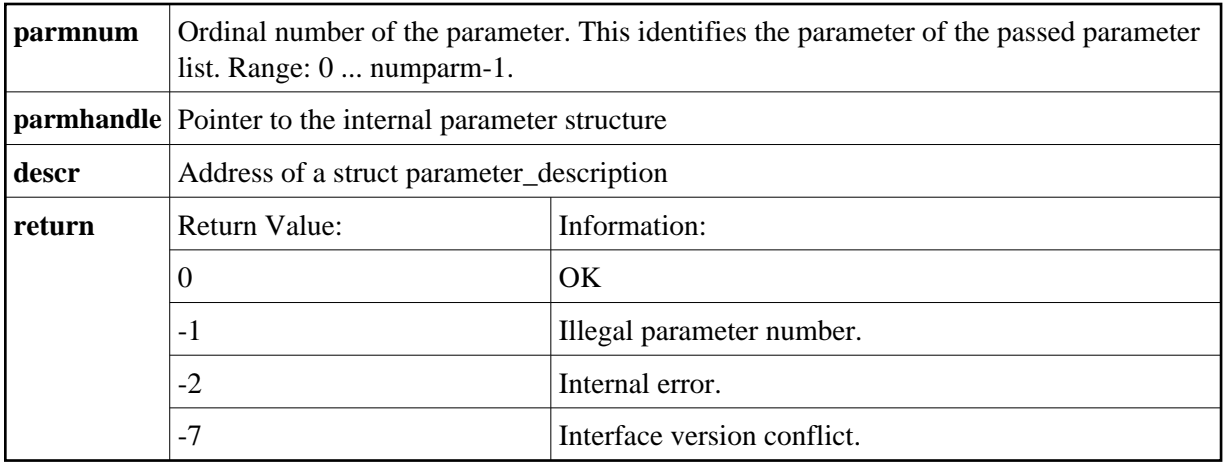

### <span id="page-15-0"></span>**Get Parameter Data**

This function is used by the 3GL program to get the data from any parameter.

Natural identifies the parameter by the given parameter number and writes the parameter data to the given buffer address with the given buffer size.

If the parameter data is longer than the given buffer size, Natural will truncate the data to the given length. The external 3GL program can make use of the function ncxr\_get\_parm\_info, to request the length of the parameter data.

There are two functions to get parameter data: ncxr\_get\_parm gets the whole parameter (even if the parameter is an array), whereas ncxr\_get\_parm\_array gets the specified array element.

If no memory of the indicated size is allocated for "buffer" by the 3GL program (dynamically or statically), results of the operation are unpredictable. Natural will only check for a null pointer.

If data gets truncated for variables of the type I2/I4/F4/F8 (buffer length not equal to the total parameter length), the results depend on the machine type (little endian/big endian). In some applications, the user exit must be programmed to use no static data to make recursion possible.

### Prototypes:

int ncxr\_get\_parm( int parmnum, void \*parmhandle, int buffer\_length, void \*buffer ) int ncxr\_get\_parm\_array( int parmnum, void \*parmhandle, int buffer\_length, void \*buffer, int \*indexes )

This function is identical to ncxr\_get\_parm, except that the indexes for each dimension can be specified. The indexes for unused dimensions should be specified as 0.

Parameter Description:

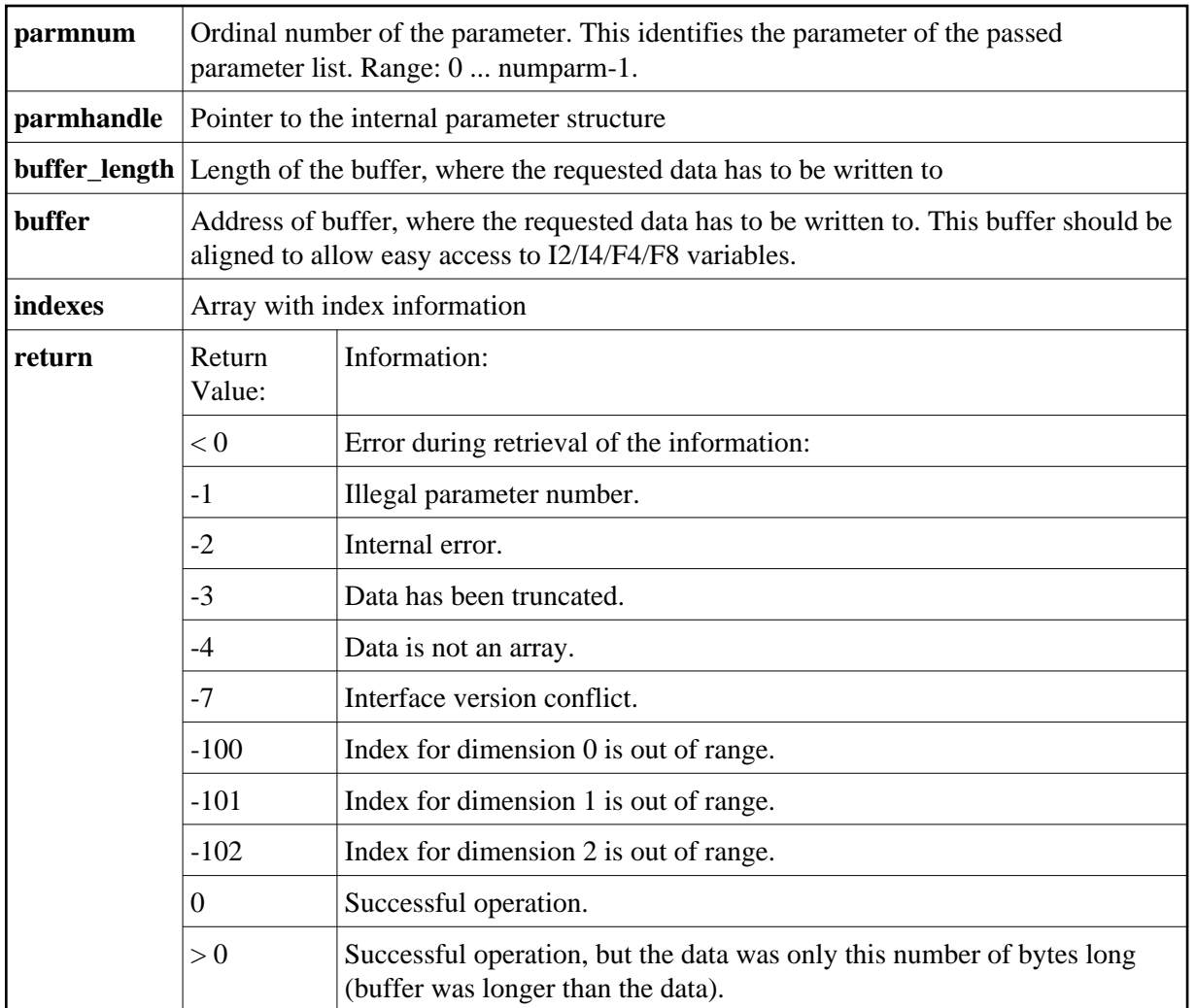

### <span id="page-16-0"></span>**Write Back Operand Data**

These functions are used by the 3GL program to write back the data to any parameter. Natural identifies the parameter by the given parameter number and writes the parameter data from the given buffer address with the given buffer size to the parameter data. If the parameter data is shorter than the given buffer size, the data will be truncated to the parameters data length, i.e., the rest of the buffer will be ignored. If the parameter data is longer than the given buffer size, the data will be copied only to the given buffer length, the rest of the parameter stays untouched. This applies to arrays in the same way. For dynamic variables as parameters, the parameter is resized to the given buffer length.

If data gets truncated for variables of the type I2/I4/F4/F8 (buffer length not equal to the total parameter length), the results depend on the machine type (little endian/big endian). In some applications, the user exit must be programmed to use no static data to make recursion possible.

Prototypes:

```
int ncxr_put_parm ( int parmnum, void *parmhandle,
                             int buffer_length, void *buffer );
int ncxr_put_parm_array ( int parmnum, void *parmhandle, 
                            int buffer_length, void *buffer,
                           int *indexes );
```
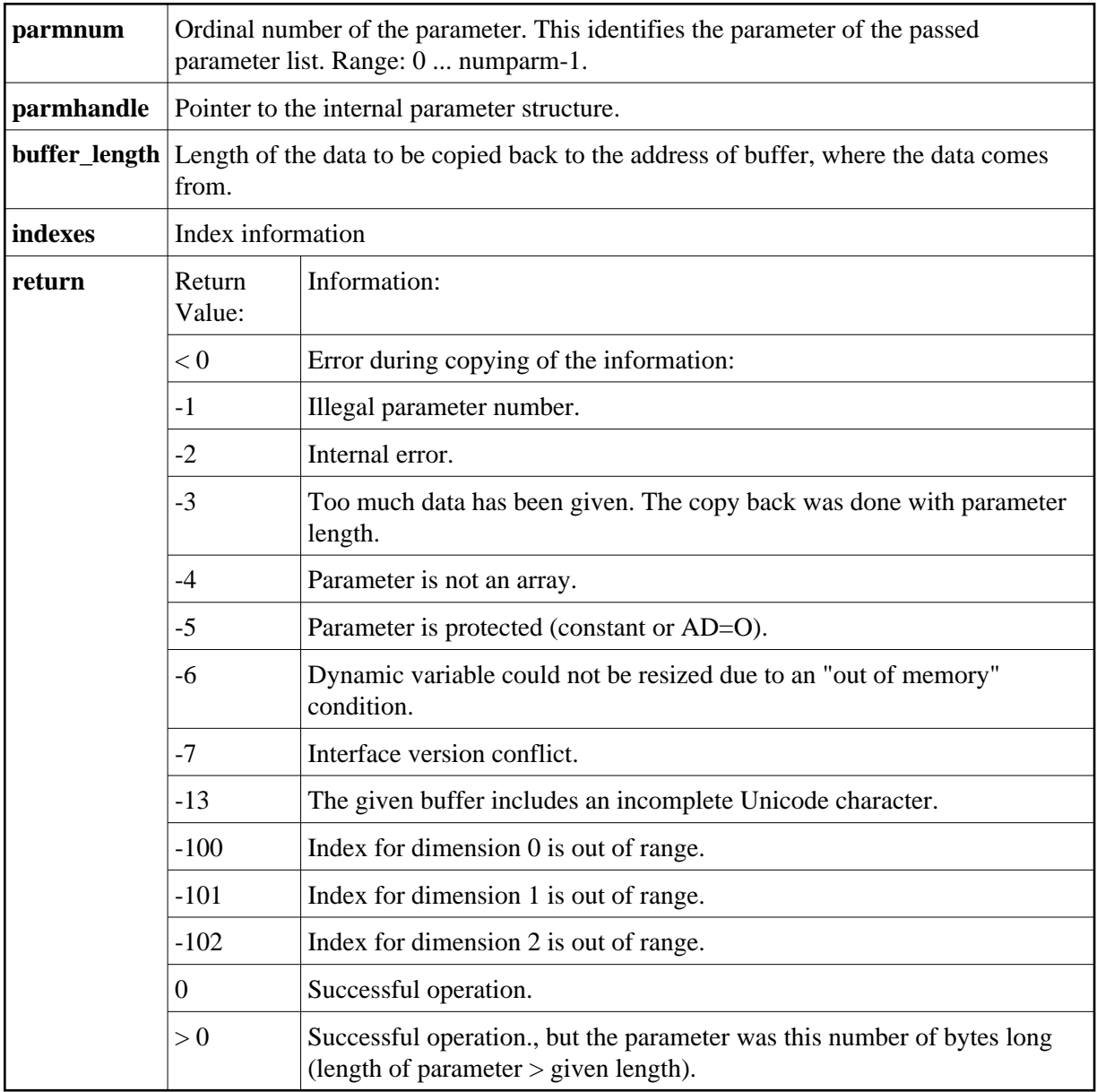

### <span id="page-17-0"></span>**Create, Initialize and Delete a Parameter Set**

If a 3GL program wants to call a Natural subprogram, it needs to build a parameter set that corresponds to the parameters the subprogram expects. The function ncxr\_create\_parm is used to create a set of parameters to be passed with a call to ncxr\_if\_callnat. The set of parameters created is represented by an opaque parameter handle, like the parameter set that is passed to the 3GL program with the CALL INTERFACE4 statement. Thus, the newly created parameter set can be manipulated with functions ncxr\_put\_parm\* and ncxr\_get\_parm\* as described above.

The newly created parameter set is not yet initialized after having called the function ncxr\_create\_parm. An individual parameter is initialized to a specific data type by a set of ncxr\_parm\_init\* functions described below. The functions ncxr\_put\_parm\* and ncxr qet parm<sup>\*</sup> are then used to access the contents of each individual parameter. After the caller has finished with the parameter set, they must delete the parameter handle. Thus, a typical sequence in

creating and using a set of parameters for a subprogram to be called through ncxr\_if4\_callnat will be:

```
ncxr_create_parm
ncxr_init_ parm*
ncxr_init_ parm*
...
ncxr_put_ parm*
ncxr_put_ parm*
...
ncxr_get_parm_info*
ncxr_get_parm_info*
...
ncxr_if4_callnat
...
ncxr_get_parm_info*
ncxr_get_parm_info*
...
ncxr_get_ parm*
ncxr_get_ parm*
...
ncxr_delete_parm
```
### <span id="page-18-0"></span>**Create Parameter Set**

The function ncxr\_create\_parm is used to create a set of parameters to be passed with a call to ncxr\_if\_callnat.

Prototype:

int ncxr\_create\_parm( int parmnum, void\*\* pparmhandle )

Parameter Description:

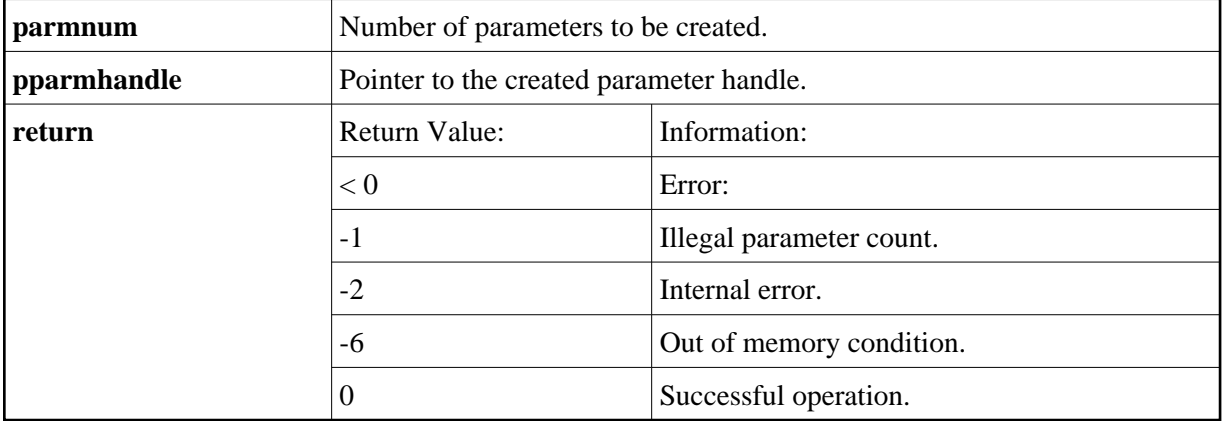

### <span id="page-18-1"></span>**Delete Parameter Set**

The function ncxr\_delete\_parm is used to delete a set of parameters that was created with ncxr\_create\_parm.

Prototype:

```
int ncxr_delete_parm( void* parmhandle )
```
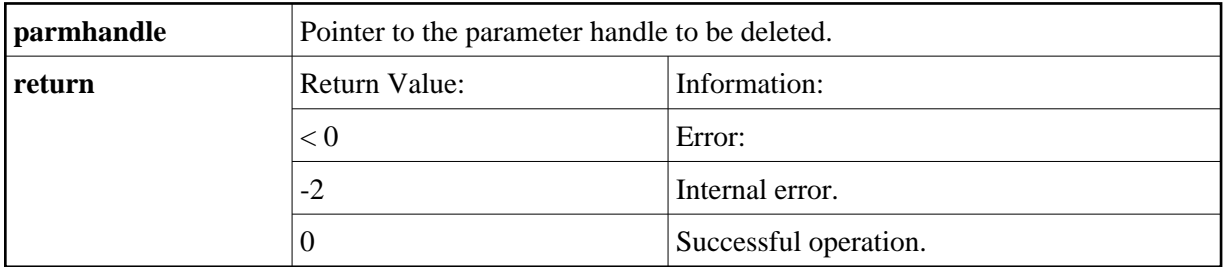

### <span id="page-19-0"></span>**Initialize a Scalar of a Static Data Type**

Prototype:

```
int ncxr_init_parm_s( int parmnum, void *parmhandle,
    char format, int length, int precision, int flags );
```
### Parameter Description:

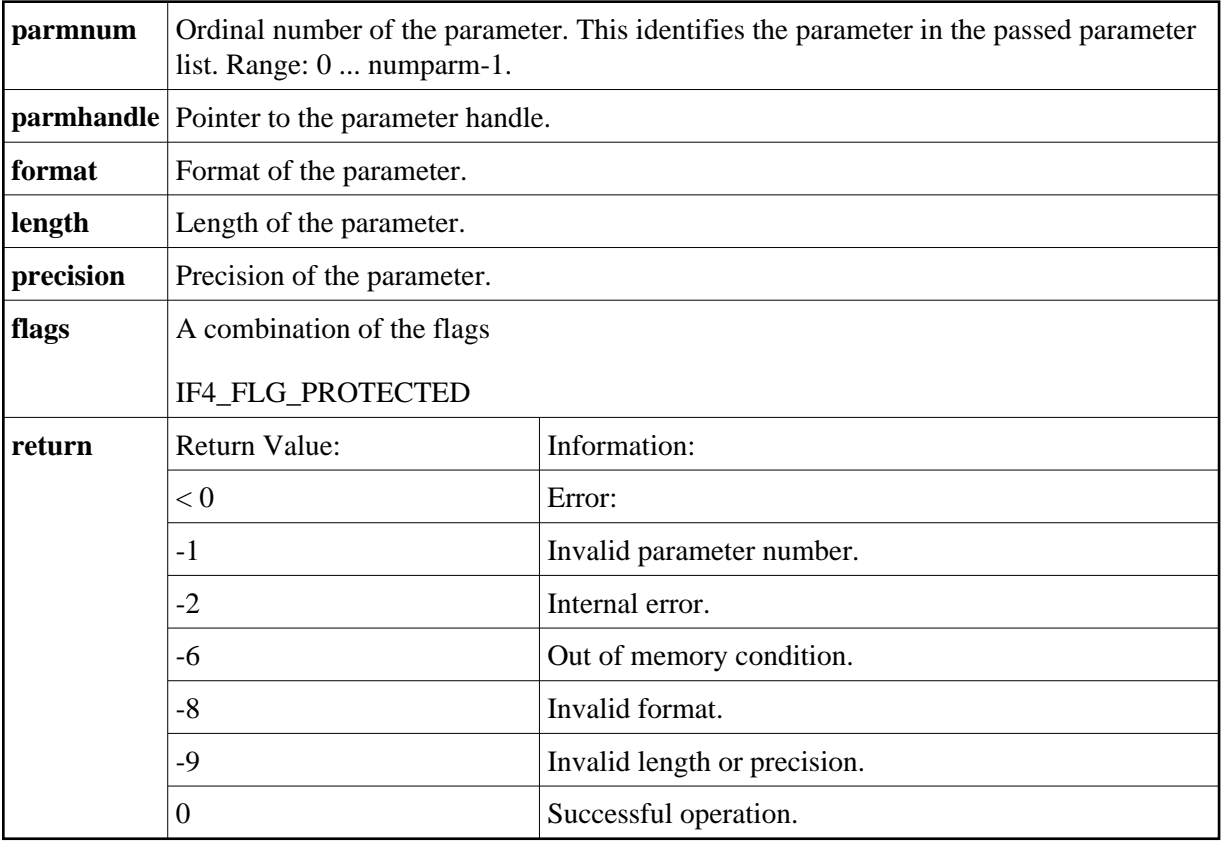

## <span id="page-19-1"></span>**Initialize an Array of a Static Data Type**

Prototype:

```
int ncxr_init_parm_sa( int parmnum, void *parmhandle,
     char format, int length, int precision,
     int dim, int *occ, int flags );
```
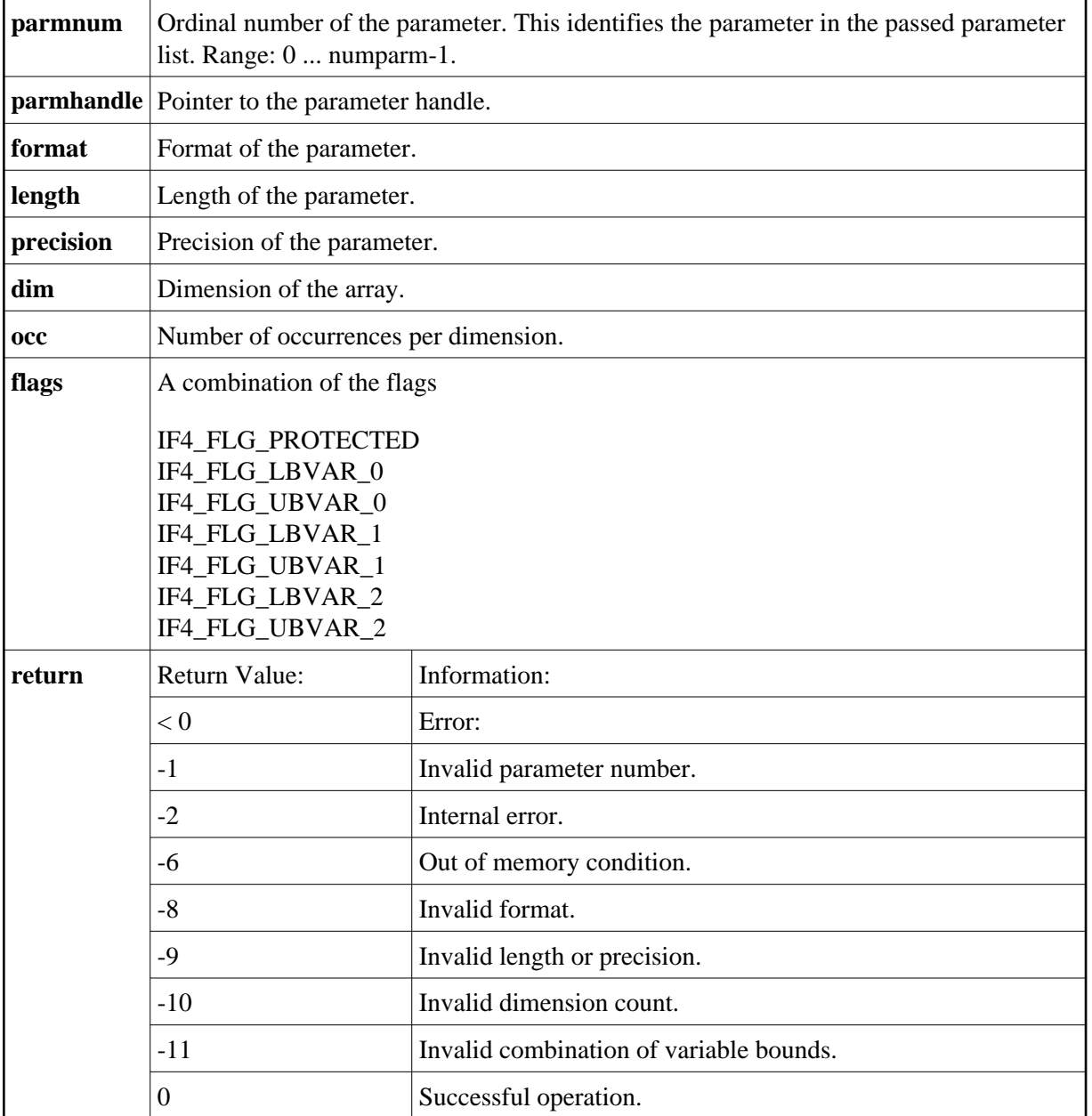

## <span id="page-20-0"></span>**Initialize a Scalar of a Dynamic Data Type**

Prototype:

```
int ncxr_init_parm_d( int parmnum, void *parmhandle, 
     char format, int flags );
```
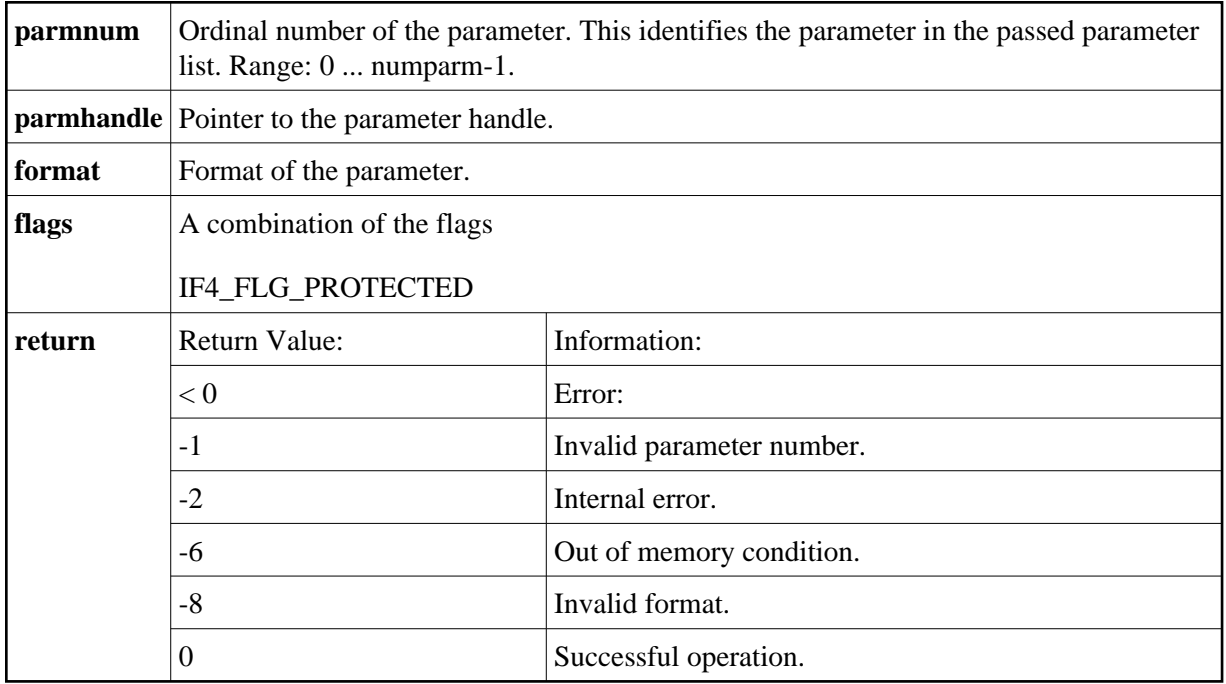

## <span id="page-21-0"></span>**Initialize an Array of a Dynamic Data Type**

Prototype:

Parameter Description:

int ncxr\_init\_parm\_da( int parmnum, void \*parmhandle, char format, int dim, int \*occ, int flags );

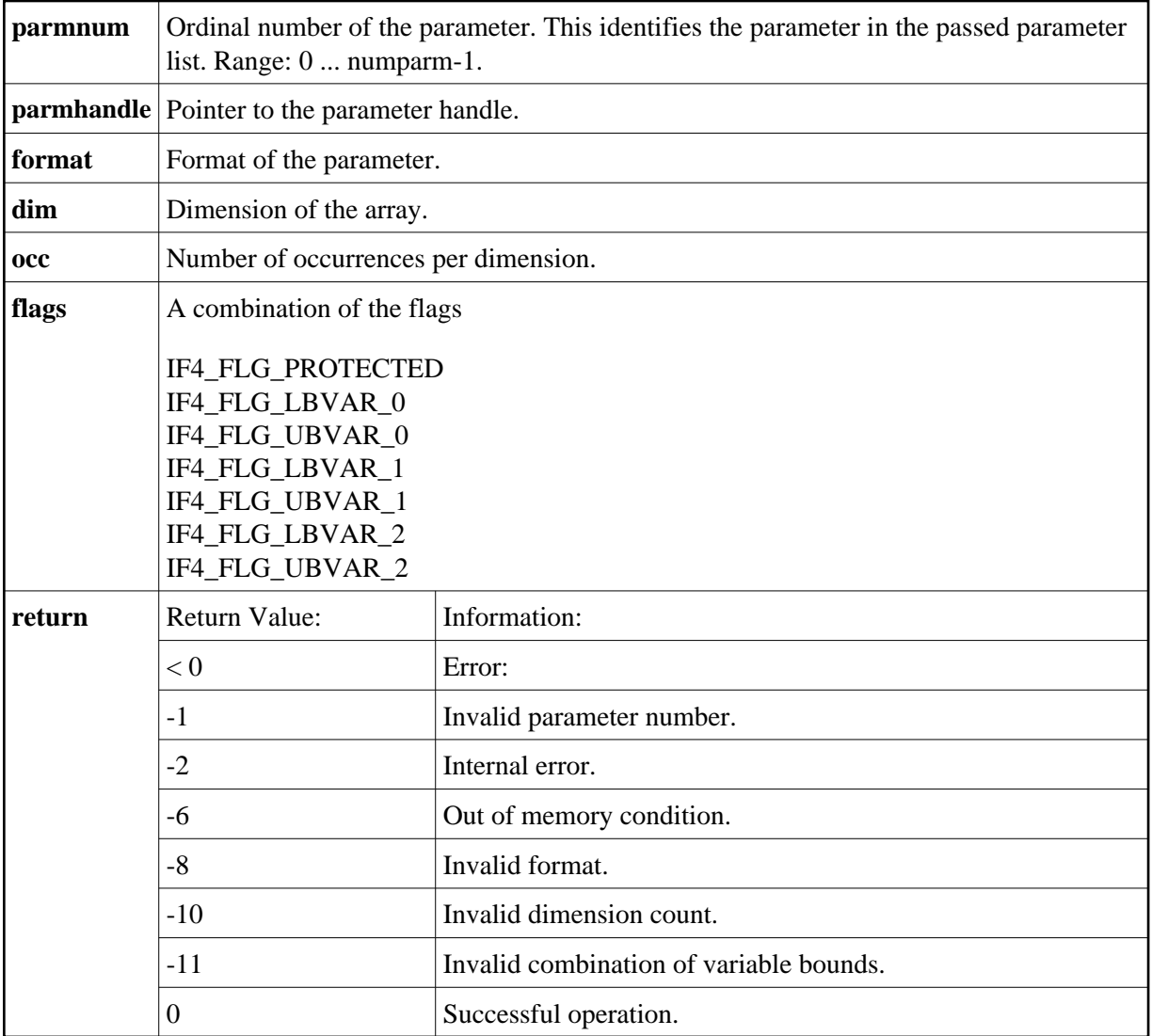

## <span id="page-22-0"></span>**Resize an X-array Parameter**

Prototype:

int ncxr\_resize\_parm\_array( int parmnum, void \*parmhandle, int \*occ );

Parameter Description:

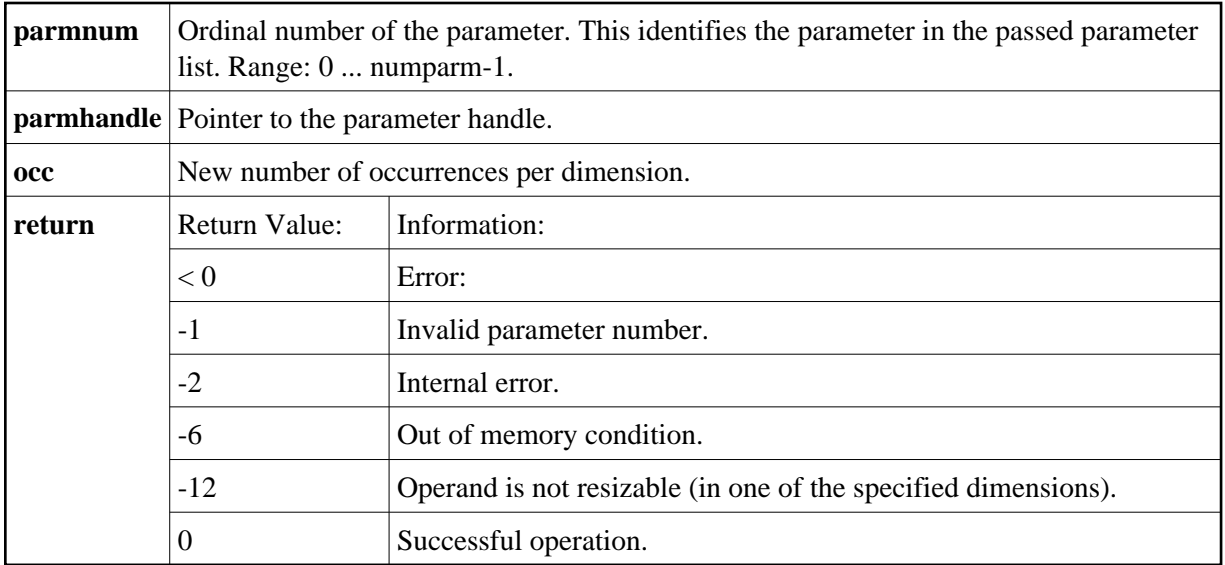

All function prototypes are declared in the file *natuser.h*.